# Package 'Linnorm'

April 12, 2018

Type Package

Title Linear model and normality based transformation method (Linnorm)

Version 2.2.0

Date 2017-10-29

Author Shun Hang Yip < shunyip@bu.edu>, Panwen Wang <pwwang@pwwang.com>, Jean-Pierre Kocher <Kocher.JeanPierre@mayo.edu>, Pak Chung Sham <pcsham@hku.hk>, Junwen Wang <junwen@uw.edu>

Maintainer Ken Shun Hang Yip <shunyip@bu.edu>

Description Linnorm is an R package for the analysis of RNA-seq, scRNA-seq, ChIP-

seq count data or any large scale count data. It transforms such datasets for parametric tests.

In addition to the transformtion function (Linnorm), the following pipelines are implemented:

1. Library size/Batch effect normalization (Linnorm.Norm),

2. Cell subpopluation analysis and visualization using t-SNE or PCA K-

means clustering or Hierarchical clustering (Linnorm.tSNE, Linnorm.PCA, Linnorm.HClust),

3. Differential expression analysis or differential peak detection using limma (Linnorm.limma),

- 4. Highly variable gene discovery and visualization (Linnorm.HVar),
- 5. Gene correlation network analysis and visualization (Linnorm.Cor),

6. Stable gene selection for scRNA-seq data; for users without or do not want to rely on spikein genes (Linnorm.SGenes).

7. Data imputation. (under development) (Linnorm.DataImput).

Linnorm can work with raw count, CPM, RPKM, FPKM and TPM.

Additionally, the RnaXSim function is included for simulating RNA-

seq data for the evaluation of DEG analysis methods.

#### Depends  $R(>= 3.4)$

License MIT + file LICENSE

**Imports** Rcpp ( $>= 0.12.2$ ), RcppArmadillo ( $>= 0.8.100.1.0$ ), fpc, vegan, mclust, apcluster, ggplot2, ellipse, limma, utils, statmod, MASS, igraph, grDevices, graphics, fastcluster, ggdendro, zoo, stats, amap, Rtsne, gmodels

LinkingTo Rcpp, RcppArmadillo

Suggests BiocStyle, knitr, rmarkdown, gplots, RColorBrewer, moments, testthat

#### VignetteBuilder knitr

biocViews Sequencing, ChIPSeq, RNASeq, DifferentialExpression, GeneExpression, Genetics, Normalization, Software, Transcription, BatchEffect, PeakDetection, Clustering, Network, SingleCell

<span id="page-1-0"></span>NeedsCompilation yes

LazyData false

URL <http://www.jjwanglab.org/Linnorm/> RoxygenNote 6.0.1

# R topics documented:

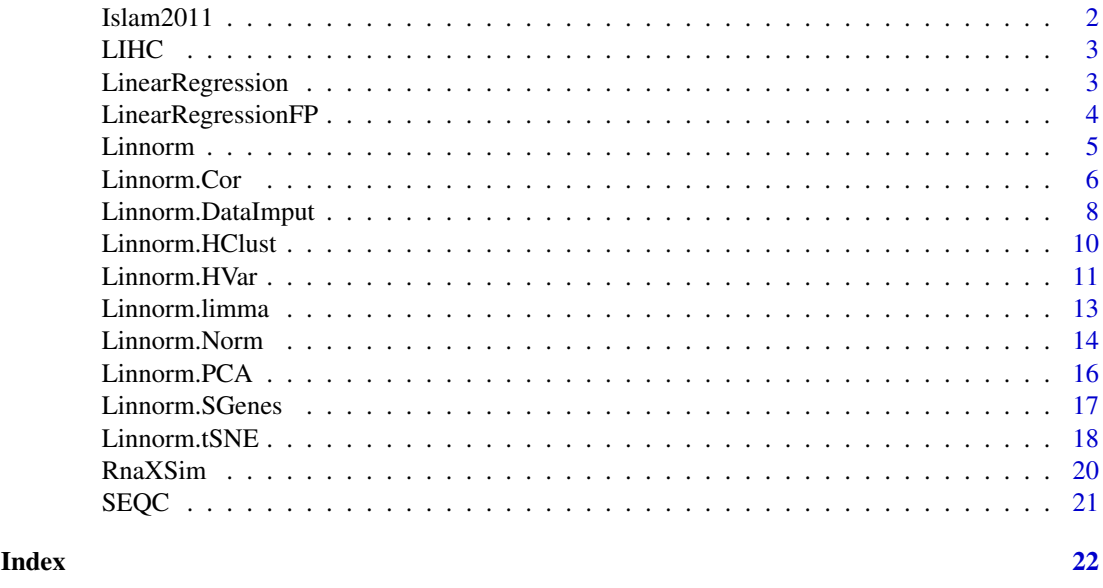

Islam2011 *scRNA-seq data from Islam et al. 2011*

#### Description

GEO accession GSE29087: 92 single cells (48 mouse embryonic stem cells, 44 mouse embryonic fibroblasts and 4 negative controls) were analyzed by single-cell tagged reverse transcription (STRT).

#### Usage

data(Islam2011)

#### Format

A matrix with 22936 rows (genes) and 96 columns (samples). The first 48 columns are ES cells, the following 44 columns are mouse embryonic fibroblasts and the remaining 4 columns and negative controls. Data is in raw counts format.

## References

Islam et al. (2011) Genome Res 2011 Jul;21(7):1160-7. PMID: 21543516

<span id="page-2-0"></span>

TPM Expression data

#### Usage

data(LIHC)

# Format

A matrix with 25914 rows (genes) and 10 columns (samples). The first 5 columns are Tumor samples, the remaining 5 columns are adjacent Normal samples. They are paired samples from 5 individuals. Data is in TPM format.

### References

https://tcga-data.nci.nih.gov/

LinearRegression *One Pass Linear Regression.*

#### Description

This function performs Linear Regression on the input data with a one pass algorithm implemented in C++. This is for users who only need m and c from the y=mx + c equation. Compared to the lm function, this function is much faster.

#### Usage

LinearRegression(x, y)

#### Arguments

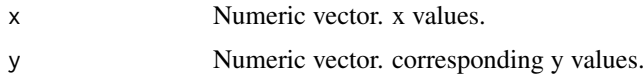

#### Details

This function calculates m and c in the linear equestion,  $y = mx + c$ .

# Value

This function returns a list with one object, "coefficients". The first element in this object is c; the second element is m in the  $y = mx + c$  equation.

#### Examples

```
x \le -1:10y \le -1:10results <- LinearRegression(x,y)
m <- results$coefficients[[2]]
c <- results$coefficients[[1]]
```
LinearRegressionFP *One Pass Linear Regression with fixed point.*

#### Description

This function performs Linear Regression on the input data with a fixed point. It uses a one pass algorithm implemented in C++. This is for users who only need m and c from the  $y=mx + c$ equation. Compared to the lm function, this function is much faster.

#### Usage

LinearRegressionFP(x, y, x1, y1)

#### Arguments

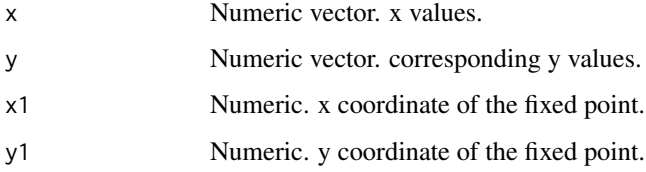

# Details

This function calculates m and c in the linear equestion,  $y = mx + c$ .

## Value

This function returns a list with one object, "coefficients". The first element in this object is c; the second element is m in the  $y = mx + c$  equation.

#### Examples

```
x \le -1:10y \le -1:10x1 < -1y1 < -2results <- LinearRegressionFP(x,y, x1, y1)
m <- results$coefficients[[2]]
c <- results$coefficients[[1]]
```
<span id="page-3-0"></span>

<span id="page-4-0"></span>

This function performs the Linear model and normality based transformation method (Linnorm) for (sc)RNA-seq expression data or large scale count data.

# Usage

```
Linnorm(datamatrix, RowSamples = FALSE, spikein = NULL,
  spikein_log2FC = NULL, showinfo = FALSE, perturbation = "Auto",
  Filter = FALSE, minNonZeroPortion = 0.75, L_F_p = 0.3173,
  L_F_LC_Genes = "Auto", L_F_HC_Genes = 0.01, BE_F_p = 0.3173,BE_F_LC_Genes = "Auto", BE_F_HC_Genes = 0.01, BE_strength = 0.5,
  max_F LC = 0.75, DataImputation = FALSE, ...)
```
# Arguments

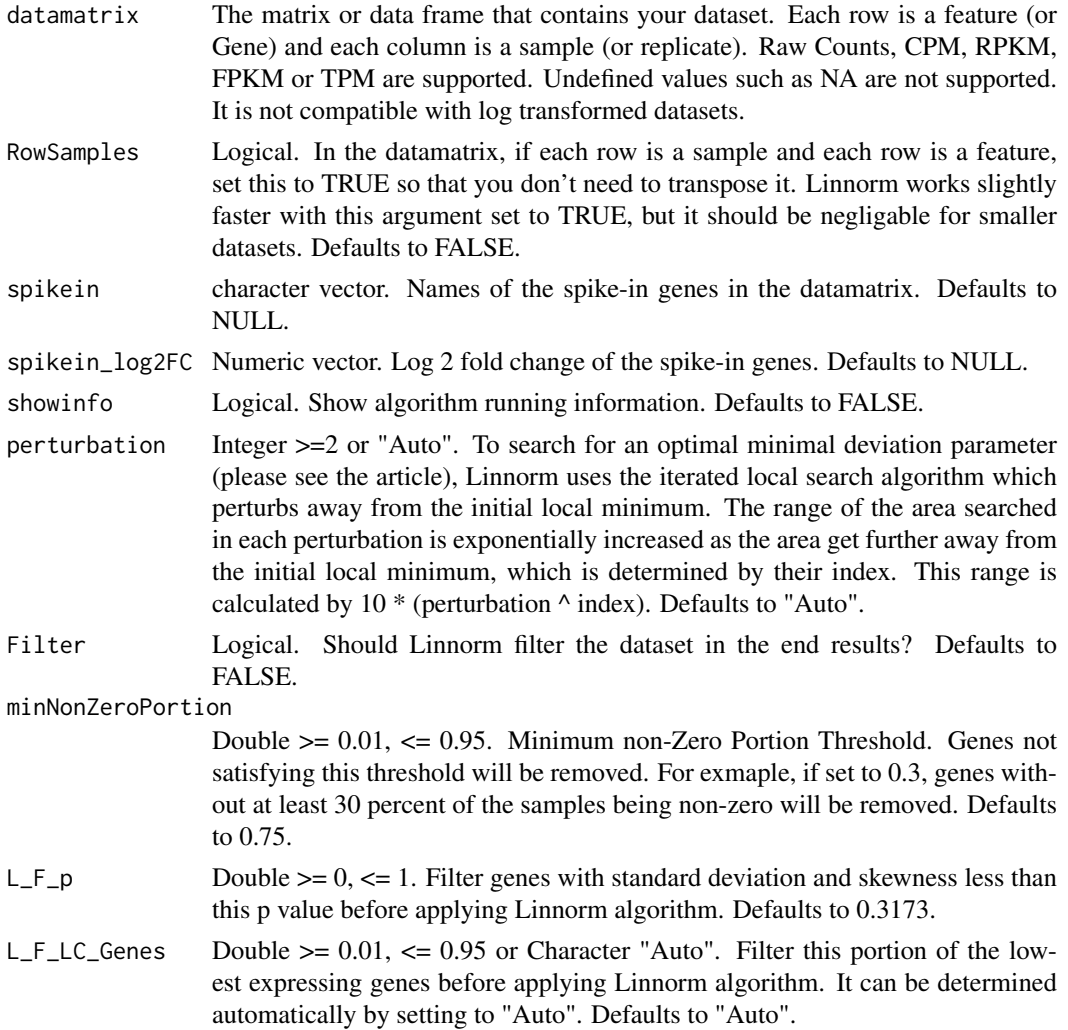

<span id="page-5-0"></span>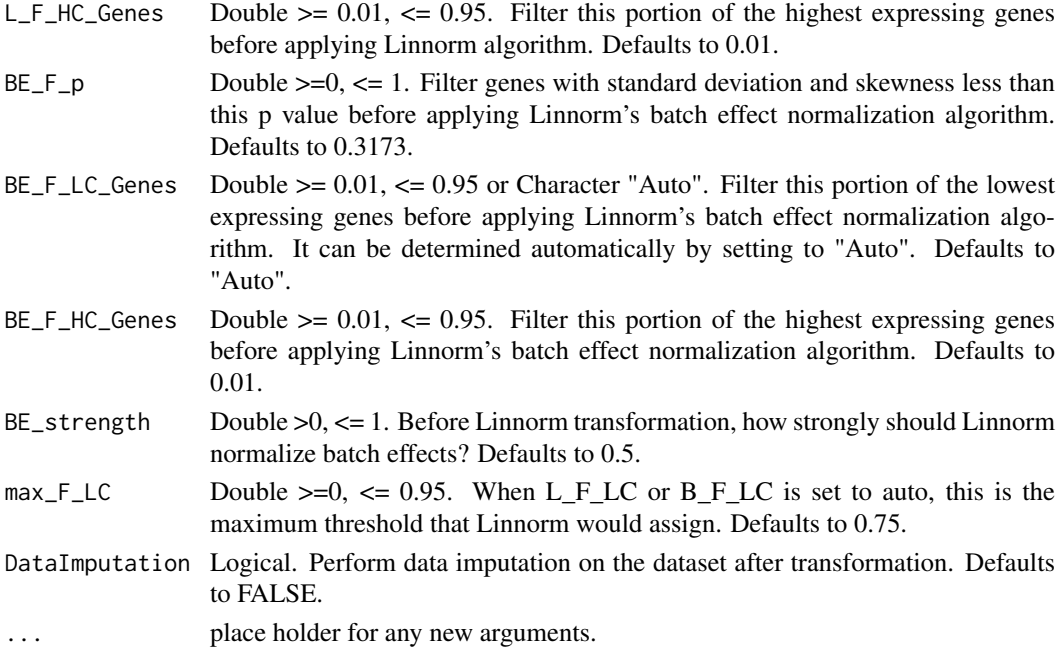

#### Details

This function normalizes and transforms the input dataset using the Linnorm algorithm.

#### Value

This function returns a transformed data matrix.

#### Examples

```
#Obtain example matrix:
data(LIHC)
#Transformation:
transformedExp <- Linnorm(LIHC)
```
Linnorm.Cor *Linnorm-gene correlation network analysis.*

#### Description

This function first performs Linnorm transformation on the dataset. Then, it will perform correlation network analysis on the dataset.

# Usage

```
Linnorm.Cor(datamatrix, RowSamples = FALSE, input = "Raw",
 method = "pearson", MZP = 0.5, sig.q = 0.05, plotNetwork = TRUE,
 plotNumPairs = 5000, plotdegree = 0, plotname = "networkplot",
 plotformat = "png", plotVertexSize = 1, plotFontSize = 1,
 plot.Pos.cor.col = "red", plot.Neg.cor.col = "green",
 vertex.col = "cluster", plotlayout = "kk",
 clusterMethod = "cluster_edge_betweenness", ...)
```
# Linnorm.Cor 7

# Arguments

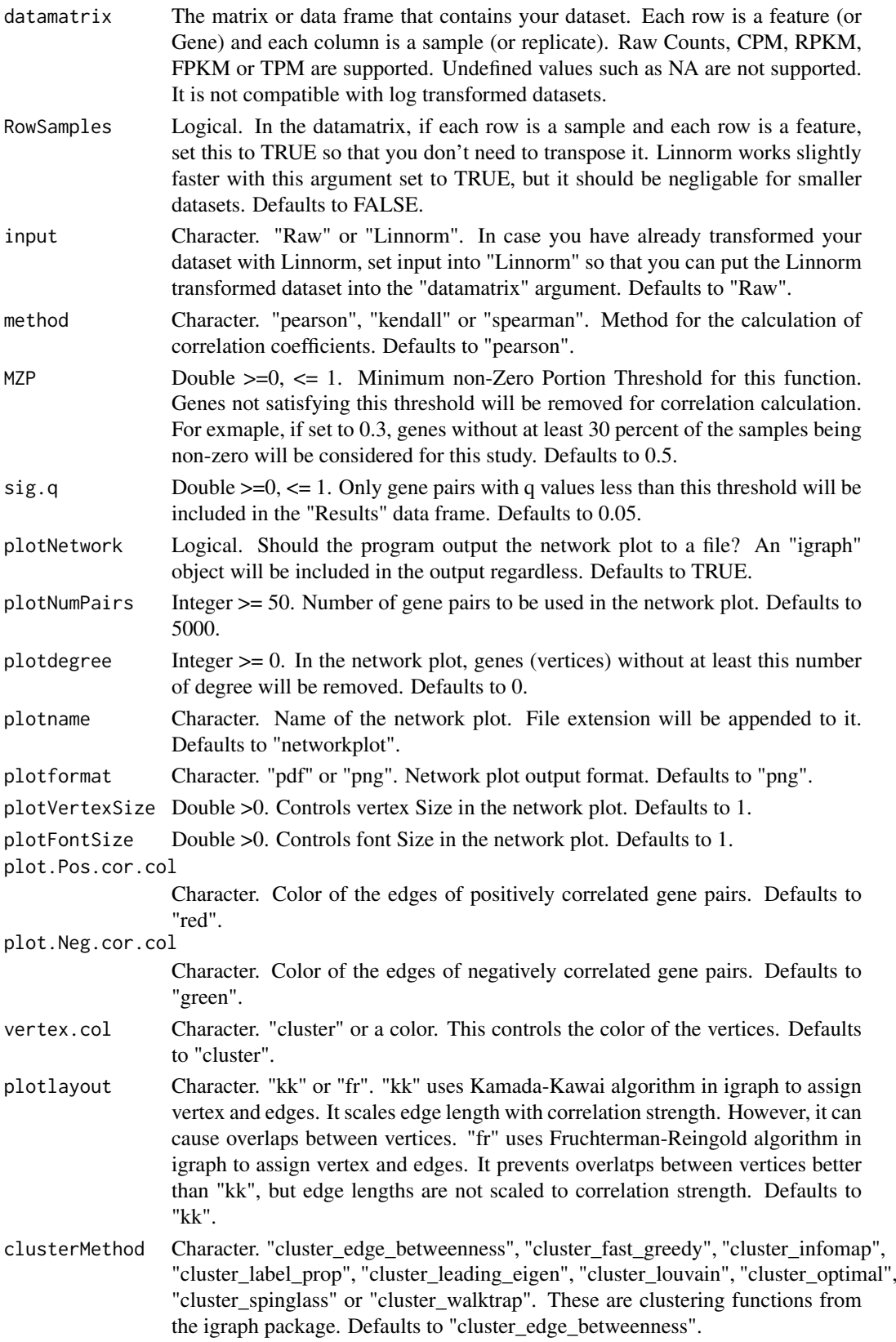

<span id="page-7-0"></span>... arguments that will be passed into Linnorm's transformation function.

#### Details

This function performed gene correlated study in the dataset by using Linnorm transformation

#### Value

This function will output a list with the following objects:

- Results: A data frame containing the results of the analysis, showing only the significant results determined by "sig.q" (see below).
- Cor.Matrix: The resulting correlation matrix between each gene.
- q.Matrix: A matrix of q values of each of the correlation coefficient from Cor.Matrix.
- Cluster: A data frame that shows which gene belongs to which cluster.
- igraph: The igraph object for users who want to draw the network plot manually.
- Linnorm: Linnorm transformed data matrix.

The "Results" data frame has the following columns:

- Gene1: Name of gene 1.
- Gene2: Name of gene 2.
- Cor: Correlation coefficient between the two genes.
- p.value: p value of the correlation coefficient.
- q.value: q value of the correlation coefficient.

#### Examples

```
data(Islam2011)
#Analysis on Islam2011 embryonic stem cells
results <- Linnorm.Cor(Islam2011[,1:48], plotNetwork=FALSE)
```
Linnorm.DataImput *Linnorm Data Imputation Function. (In development)*

#### Description

This function performs data imputation for (sc)RNA-seq expression data or large scale count data. It will treat every zero count in the dataset as missing data and replace them with predicted values.

#### Usage

```
Linnorm.DataImput(datamatrix, RowSamples = FALSE, showinfo = FALSE,
 MZP = 0.25, LC_F = "Auto", max_LC_F = 0.75, FG_Recov = 0.5method = "euclidean", VarPortion = 0.75, ...)
```
#### Arguments

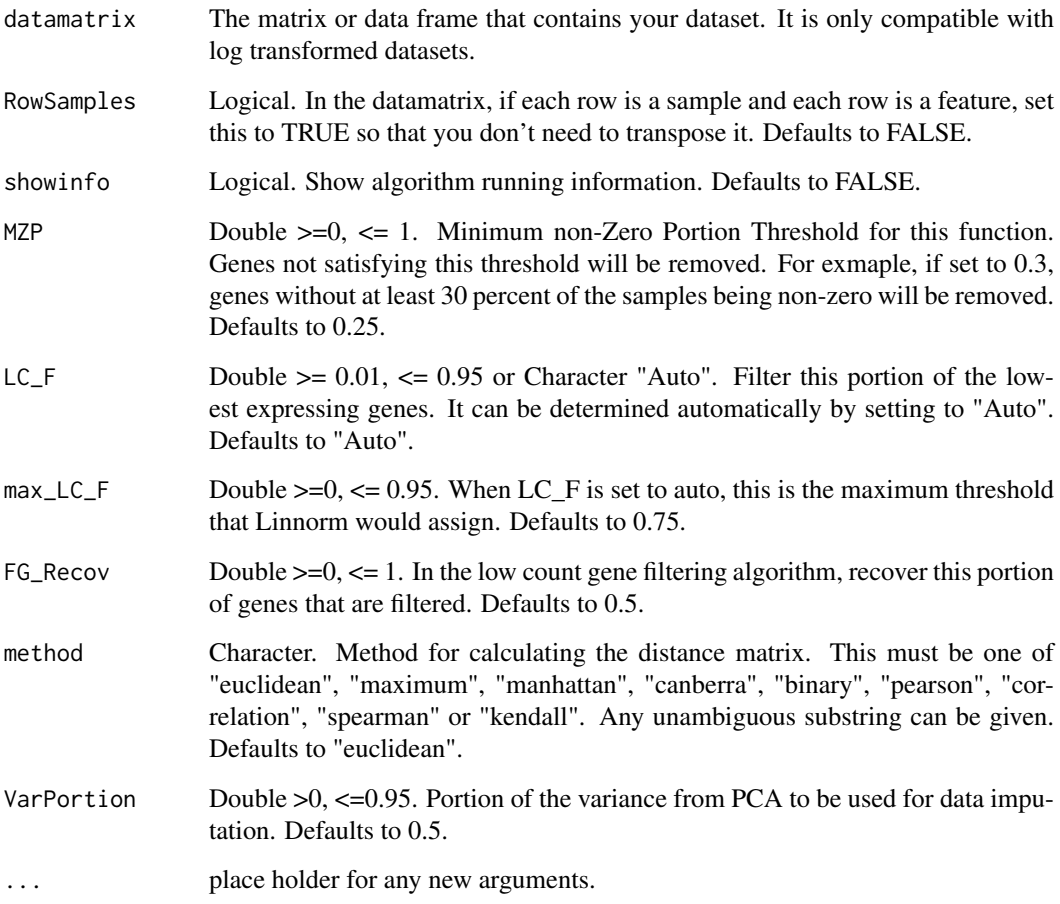

# Details

This function performs data imputation on the dataset. It first generates a distance matrix using principal components from PCA. Then, by default, using the distance matrix as weight, it predicts missing values from each gene using inverse euclidean distance weighted mean.

# Value

This function returns a data matrix.

# Examples

```
#Obtain example matrix:
data(Islam2011)
#Transformation:
Transformed <- Linnorm(Islam2011)
#Data imputation
DataImput <- Linnorm.DataImput(Transformed)
```
<span id="page-9-0"></span>

This function first performs Linnorm transformation on the dataset. Then, it will perform hierarchical clustering analysis.

# Usage

```
Linnorm.HClust(datamatrix, RowSamples = FALSE, MZP = 0,
  DataImputation = TRUE, input = "Raw", method_hclust = "ward.D",
  method_dist = "pearson", Group = NULL, num_Clust = 0, Color = "Auto",
  ClustRect = TRUE, RectColor = "red", fontsize = 0.5,
  linethickness = 0.5, plot.title = "Hierarchical clustering", ...)
```
### Arguments

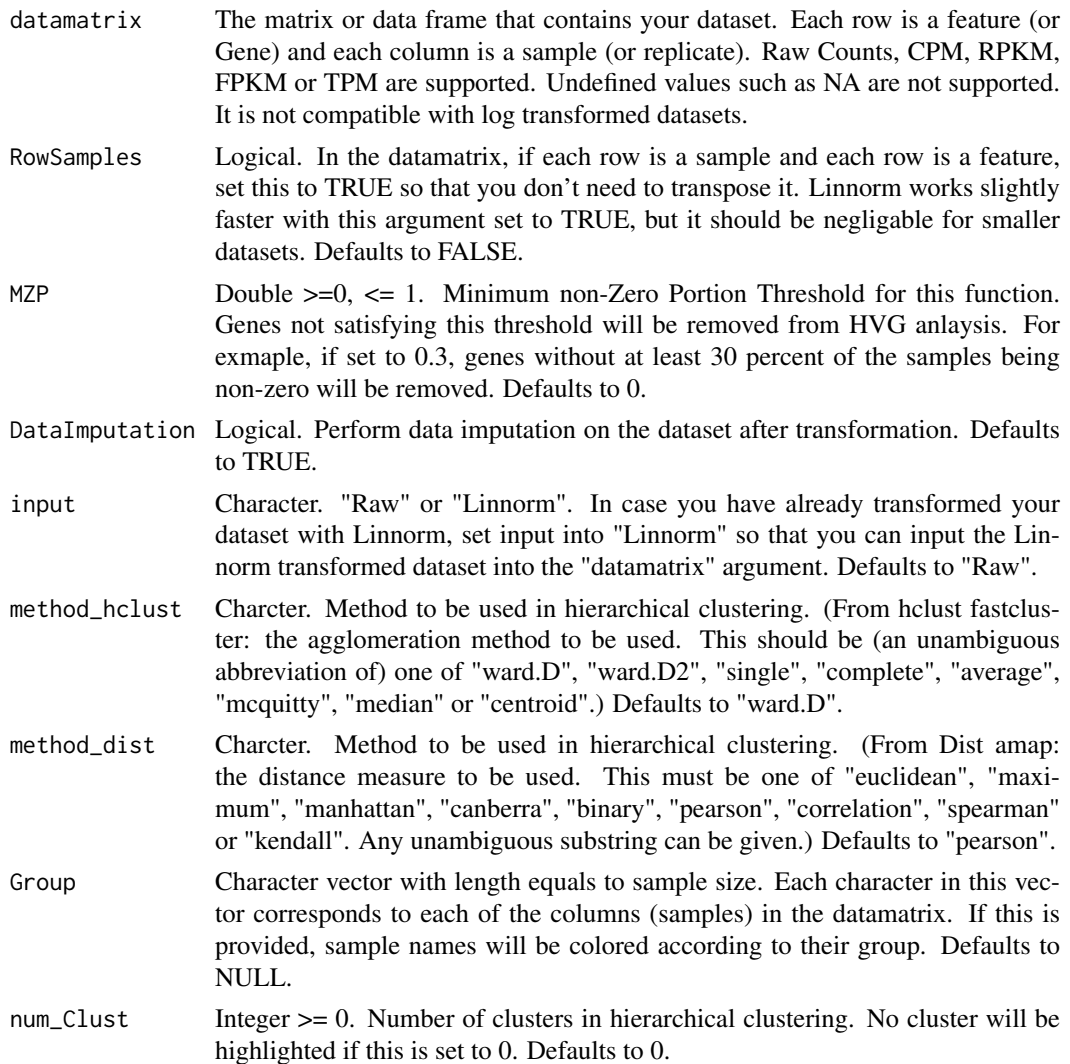

#### <span id="page-10-0"></span>Linnorm.HVar 11

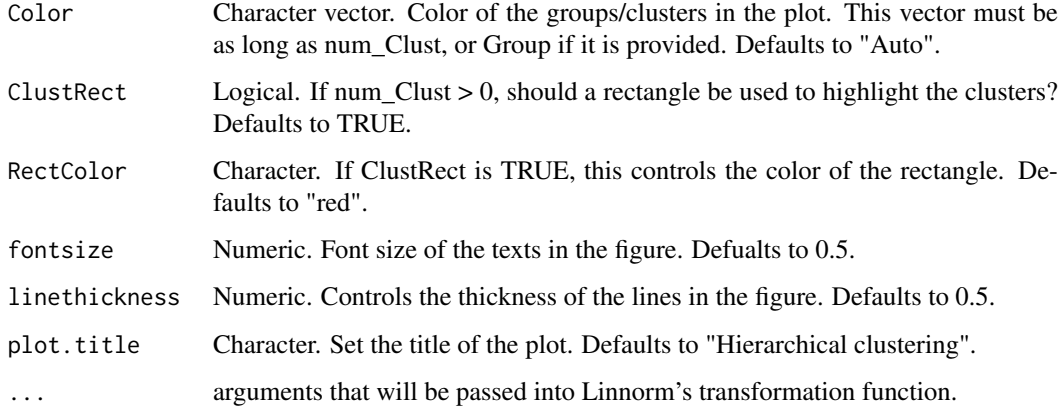

# Details

This function performs PCA clustering using Linnorm transformation.

#### Value

It returns a list with the following objects:

- Results: If num\_Clust > 0, this outputs a named vector that contains the cluster assignment information of each sample. Else, this outputs a number 0.
- plot: Plot of hierarchical clustering.
- Linnorm: Linnorm transformed data matrix.

#### Examples

```
#Obtain example matrix:
data(Islam2011)
#Example:
HClust.results <- Linnorm.HClust(Islam2011, Group=c(rep("ESC",48), rep("EF",44), rep("NegCtrl",4)))
```
Linnorm.HVar *Linnorm-Hvar pipeline for highly variable gene discovery.*

#### Description

This function first performs Linnorm transformation on the dataset. Then, it will perform highly variable gene discovery.

#### Usage

```
Linnorm.HVar(datamatrix, RowSamples = FALSE, spikein = NULL,
  spikein_log2FC = NULL, log.p = FALSE, sig.value = "p", sig = 0.05,
 MZP = 0.25, FG_Recov = 0.5, plot.title = "Mean vs SD plot", ...)
```
## Arguments

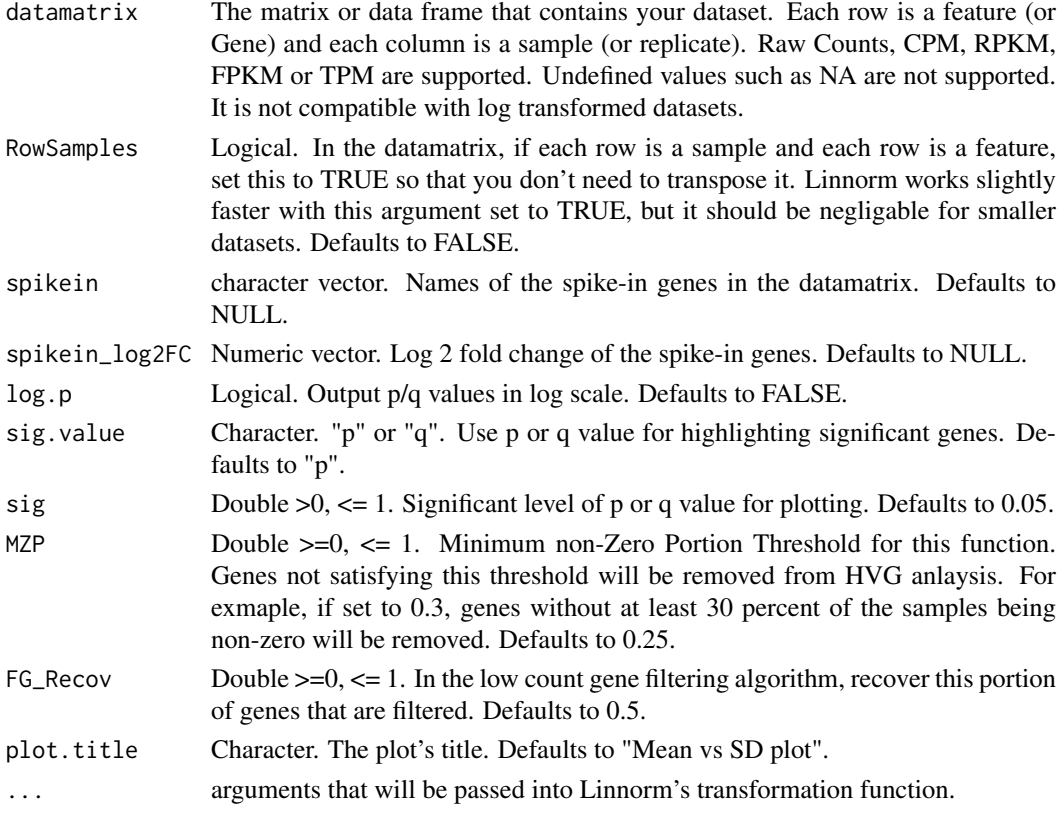

#### Details

This function discovers highly variable gene in the dataset using Linnorm transformation.

#### Value

This function will output a list with the following objects:

- Results: A matrix with the results.
- plot: Mean vs Standard Deviation Plot which highlights significant genes.
- Linnorm: Linnorm transformed and filtered data matrix.

The Results matrix has the following columns:

- Transformed.Avg.Exp: Average expression of non-zero Linnorm transformed data.
- Transformed.SD: Standard deviation of non-zero Linnorm transformed data.
- Normalized.Log2.SD.Fold.Change: Normalized log2 fold change of the gene's standard deviation.
- p.value: p value of the statistical test.
- q.value: q value/false discovery rate/adjusted p value of the statistical test.

## Examples

```
data(Islam2011)
results <- Linnorm.HVar(Islam2011)
```
<span id="page-12-0"></span>

This function first performs Linnorm transformation on the dataset. Then, it will perform limma for DEG analysis. Please cite both Linnorm and limma when you use this function for publications.

#### Usage

```
Linnorm.limma(datamatrix, design = NULL, RowSamples = FALSE, MZP = 0,
  output = "DEResults", noINF = TRUE, robust = FALSE, ...)
```
#### Arguments

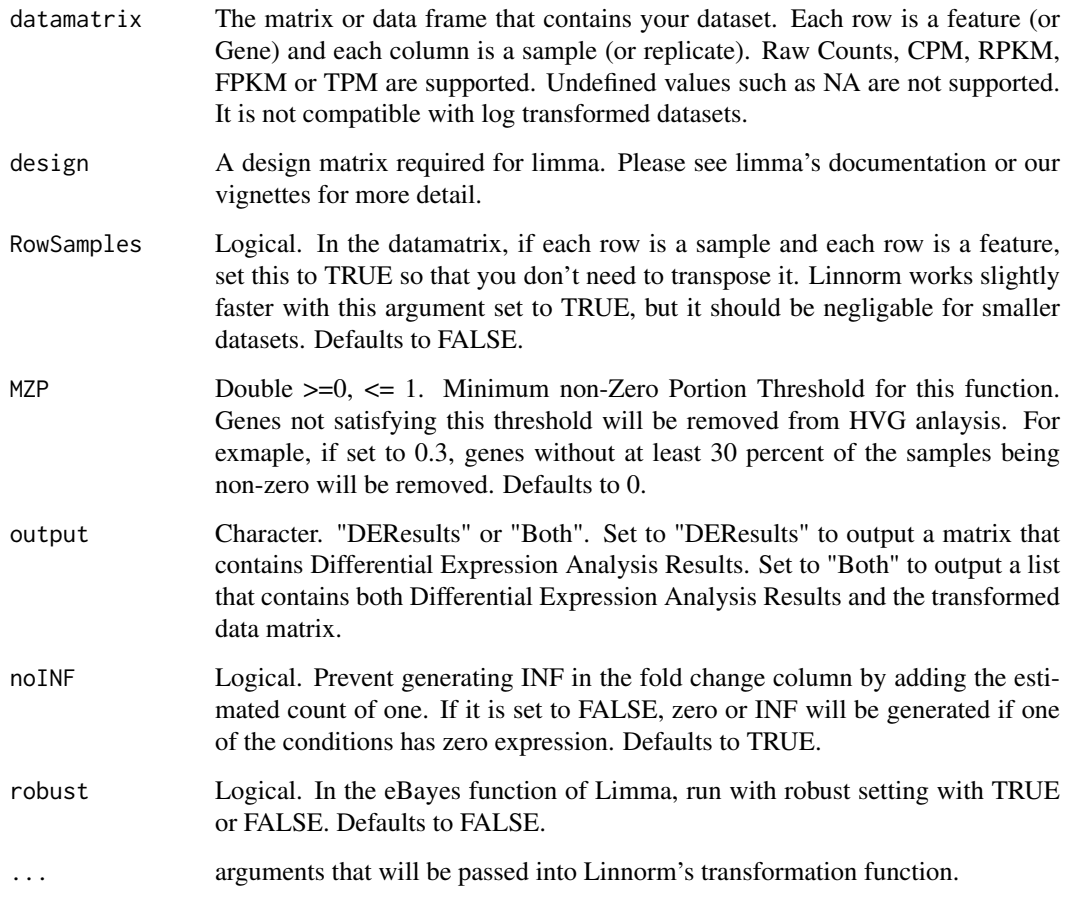

#### Details

This function performs both Linnorm and limma for users who are interested in differential expression analysis.

#### <span id="page-13-0"></span>Value

If output is set to "DEResults", this function will output a matrix with Differntial Expression Analysis Results with the following columns:

- logFC: Log 2 Fold Change
- XPM: Average Expression. If input is raw count or CPM, this column has the CPM unit. If input is RPKM, FPKM or TPM, this column has the TPM unit.
- t: moderated t-statistic
- P.Value: p value
- adj.P.Val: Adjusted p value. This is also called False Discovery Rate or q value.
- B: log odds that the feature is differential

If output is set to Both, this function will output a list with the following objects:

- DEResults: Differntial Expression Analysis Results as described above.
- Linnorm: Linnorm transformed data matrix.

#### Examples

```
#Obtain example matrix:
data(LIHC)
#Create limma design matrix (first 5 columns are tumor, last 5 columns are normal)
designmatrix \leq c (rep(1,5), rep(2,5))
designmatrix <- model.matrix(~ 0+factor(designmatrix))
colnames(designmatrix) <- c("group1", "group2")
rownames(designmatrix) <- colnames(LIHC)
#DEG analysis
DEGResults <- Linnorm.limma(LIHC, designmatrix)
```
Linnorm.Norm *Linnorm Normalization Function*

#### Description

This function performs batch effect and library size difference normalization on the input dataset.

#### Usage

```
Linnorm.Norm(datamatrix, RowSamples = FALSE, spikein = NULL,
  spikein_log2FC = NULL, showinfo = FALSE, output = "XPM",
 minNonZeroPortion = 0.75, BE_F_p = 0.3173, BE_F_LC_Genes = "Auto",BE_F_HC_Genes = 0.01, BE_strength = 0.5, max_F_LC = 0.75)
```
#### Arguments

datamatrix The matrix or data frame that contains your dataset. Each row is a feature (or Gene) and each column is a sample (or replicate). Raw Counts, CPM, RPKM, FPKM or TPM are supported. Undefined values such as NA are not supported. It is not compatible with log transformed datasets.

- RowSamples Logical. In the datamatrix, if each row is a sample and each row is a feature, set this to TRUE so that you don't need to transpose it. Linnorm works slightly faster with this argument set to TRUE, but it should be negligable for smaller datasets. Defaults to FALSE.
- spikein character vector. Names of the spike-in genes in the datamatrix. Defaults to NULL.
- spikein\_log2FC Numeric vector. Log 2 fold change of the spike-in genes. Defaults to NULL.
- showinfo Logical. Show algorithm running information. Defaults to FALSE.
- output character. "Raw" or "XPM". Output's total count will be approximately the median of the inputs' when set to "Raw". Output CPM (if input is raw counts or CPM) or TPM (if input is RPKM FPKM or TPM) when set to "XPM".

minNonZeroPortion

- Double  $>=0, \le 1$ . Minimum non-Zero Portion Threshold. Genes not satisfying this threshold will be removed. For exmaple, if set to 0.3, genes without at least 30 percent of the samples being non-zero will be removed. Defaults to 0.75.
- $BE_F$  Double  $>=0, \le 1$ . Filter genes with standard deviation and skewness less than this p value before applying Linnorm's batch effect normalization algorithm. Defaults to 0.3173.
- BE\_F\_LC\_Genes Double  $>= 0.01$ ,  $\leq 0.95$  or Character "Auto". Filter this portion of the lowest expressing genes before applying Linnorm's batch effect normalization algorithm. It can be determined automatically by setting to "Auto". Defaults to "Auto".
- BE\_F\_HC\_Genes Double  $>=0$ ,  $<= 1$ . Filter this portion of the highest expressing genes before applying Linnorm's batch effect normalization algorithm. Defaults to 0.01.
- BE\_strength Double  $>0$ ,  $<= 1$ . How strongly should Linnorm normalize batch effects? Defaults to 0.5.
- max<sub>-F-LC</sub> Double  $>=0$ ,  $<= 0.95$ . When L<sub>F-LC</sub> or B<sub>-F-LC</sub> is set to auto, this is the maximum threshold that Linnorm would assign. Defaults to 0.75.

#### Details

This function normalizes the input dataset using the Linnorm algorithm.

#### Value

This function returns a normalized data matrix.

#### Examples

```
#Obtain example matrix:
data(LIHC)
#Normalization:
normalizedExp <- Linnorm(LIHC)
```
This function first performs Linnorm transformation on the dataset. Then, it will perform Principal component analysis on the dataset and use k-means clustering to identify subpopulations of cells.

# Usage

```
Linnorm.PCA(datamatrix, RowSamples = FALSE, input = "Raw", MZP = 0,
  DataImputation = TRUE, num_PC = 3, num_center = c(1:20), Group = NULL,
  Coloring = "kmeans", pca.scale = FALSE, kmeans.iter = 2000,
  plot.title = "PCA K-means clustering", ...)
```
## Arguments

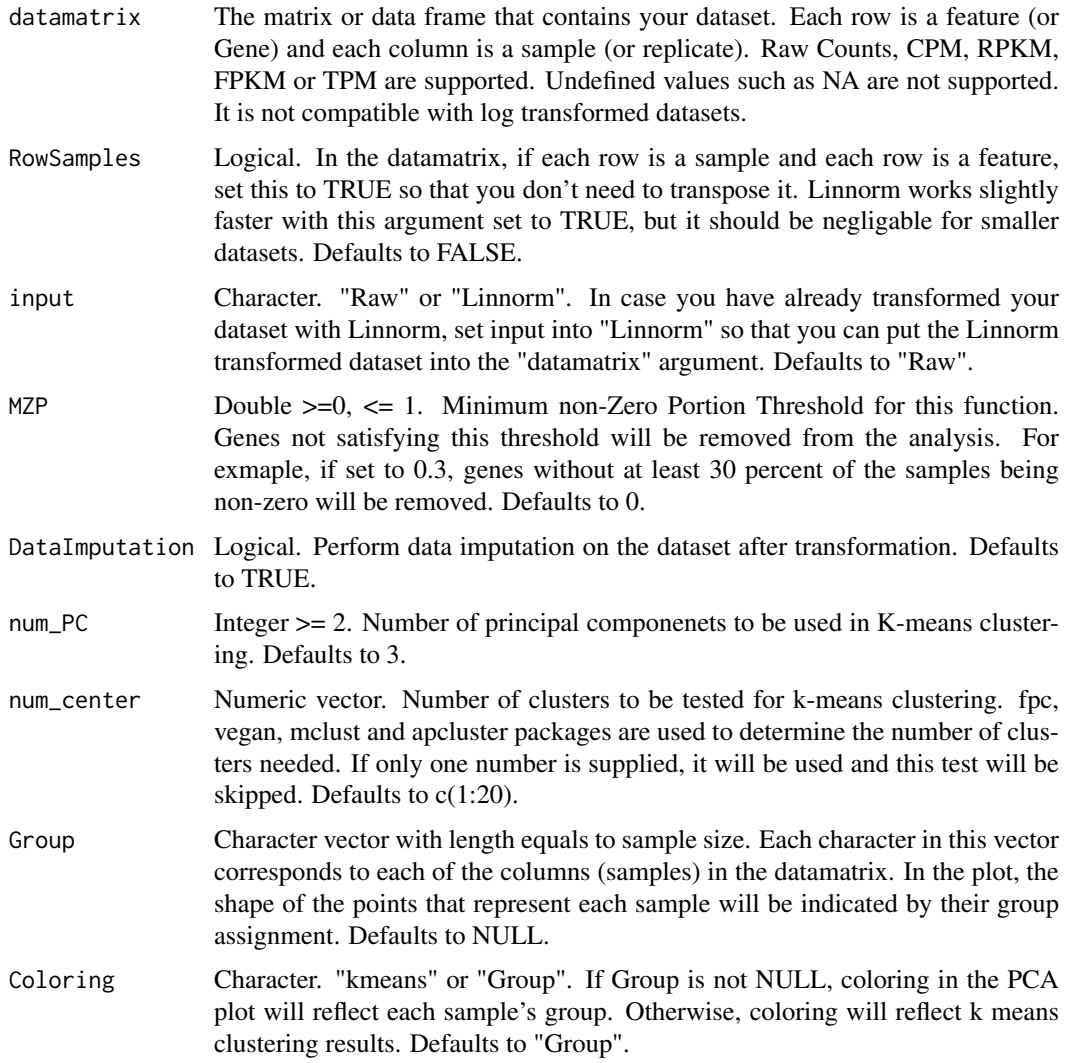

<span id="page-16-0"></span>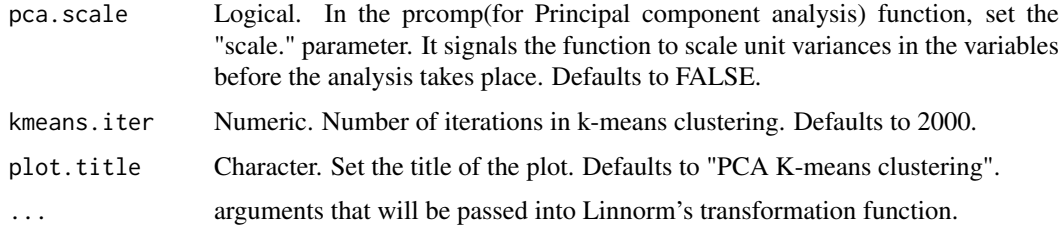

#### Details

This function performs PCA clustering using Linnorm transformation.

# Value

It returns a list with the following objects:

- k\_means: Output of kmeans(for K-means clustering) from the stat package. Note: It contains a "cluster" object that indicates each sample's cluster assignment.
- PCA: Output of prcomp(for Principal component analysis) from the stat package.
- plot: Plot of PCA clustering.
- Linnorm: Linnorm transformed data matrix.

#### Examples

```
#Obtain example matrix:
data(Islam2011)
#Example:
PCA.results <- Linnorm.PCA(Islam2011)
```
Linnorm.SGenes *Linnorm model stable gene selection tool.*

#### Description

For datasets without spike-ins and for users who do not wish to rely on spike-ins, we provide this model stable gene selection tool.

### Usage

```
Linnorm.SGenes(datamatrix, RowSamples = FALSE, showinfo = FALSE,
 minNonZeroPortion = 0.75, F_p = 0.3173, F_LC_Genes = "Auto",
 F_HC_Genes = 0.01, max_F_LC = 0.75
```
#### Arguments

datamatrix The matrix or data frame that contains your dataset. Each row is a feature (or Gene) and each column is a sample (or replicate). Raw Counts, CPM, RPKM, FPKM or TPM are supported. Undefined values such as NA are not supported. It is not compatible with log transformed datasets.

<span id="page-17-0"></span>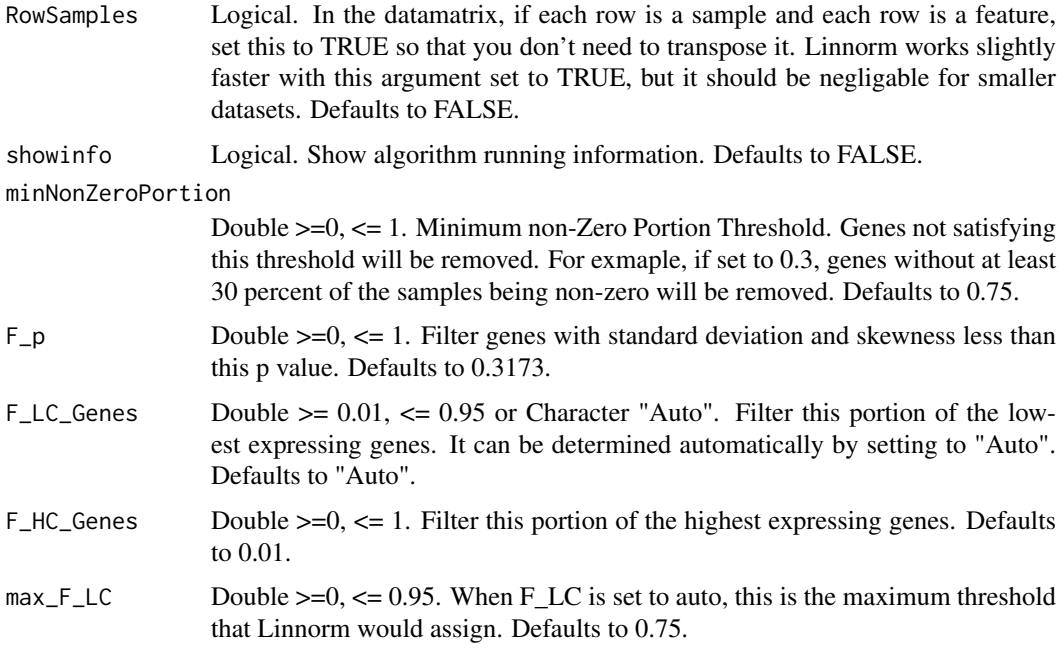

#### Details

This function selects stable genes from the dataset using the Linnorm's algorithm.

#### Value

This function returns a data matrix that contains stable genes only.

#### Examples

```
#Obtain example matrix:
data(Islam2011)
#Transformation:
StableGenes <- Linnorm.SGenes(Islam2011)
```
Linnorm.tSNE *Linnorm t-SNE Clustering pipeline for subpopulation Analysis*

#### Description

This function first performs Linnorm transformation on the dataset. Then, it will perform t-distributed stochastic neighbor embedding (t-SNE) dimensionality reduction on the dataset and use k-means clustering to identify subpopulations of cells.

# Usage

```
Linnorm.tSNE(datamatrix, RowSamples = FALSE, input = "Raw", MZP = 0,
 num\_PC = 3, num\_center = c(1:20), Group = NULL, Coloring = "kmeans",kmeans.iter = 2000, plot.title = "t-SNE K-means clustering", ...)
```
#### Arguments

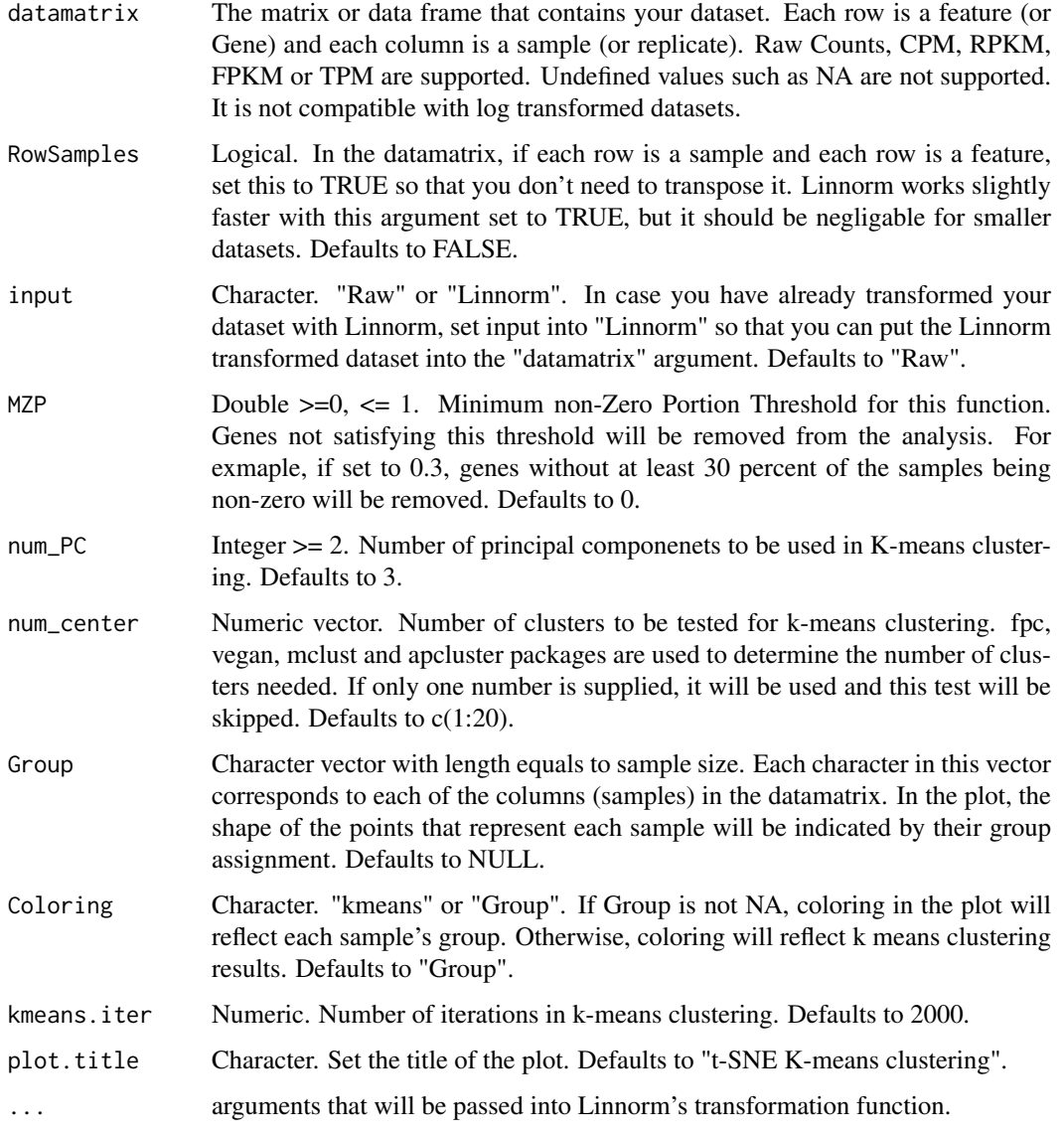

# Details

This function performs t-SNE K-means clustering using Linnorm transformation.

# Value

It returns a list with the following objects:

- k\_means: Output of kmeans(for K-means clustering) from the stat package. Note: It contains a "cluster" object that indicates each sample's cluster assignment.
- tSNE: Output from Rtsne.
- plot: Plot of t-SNE K-means clustering.
- Linnorm: Linnorm transformed data matrix.

# Examples

```
#Obtain example matrix:
data(Islam2011)
#Example:
tSNE.results <- Linnorm.tSNE(Islam2011)
```
RnaXSim *This function simulates an RNA-seq dataset based on a given distribution.*

#### Description

This function simulates an RNA-seq dataset based on a given distribution.

#### Usage

```
RnaXSim(datamatrix, distribution = "NB", NumRep = 5, NumDiff = 2000,
  NumFea = 20000, showinfo = FALSE, DEGlog2FC = "Auto",
  MaxLibSizelog2FC = 0.5)
```
#### Arguments

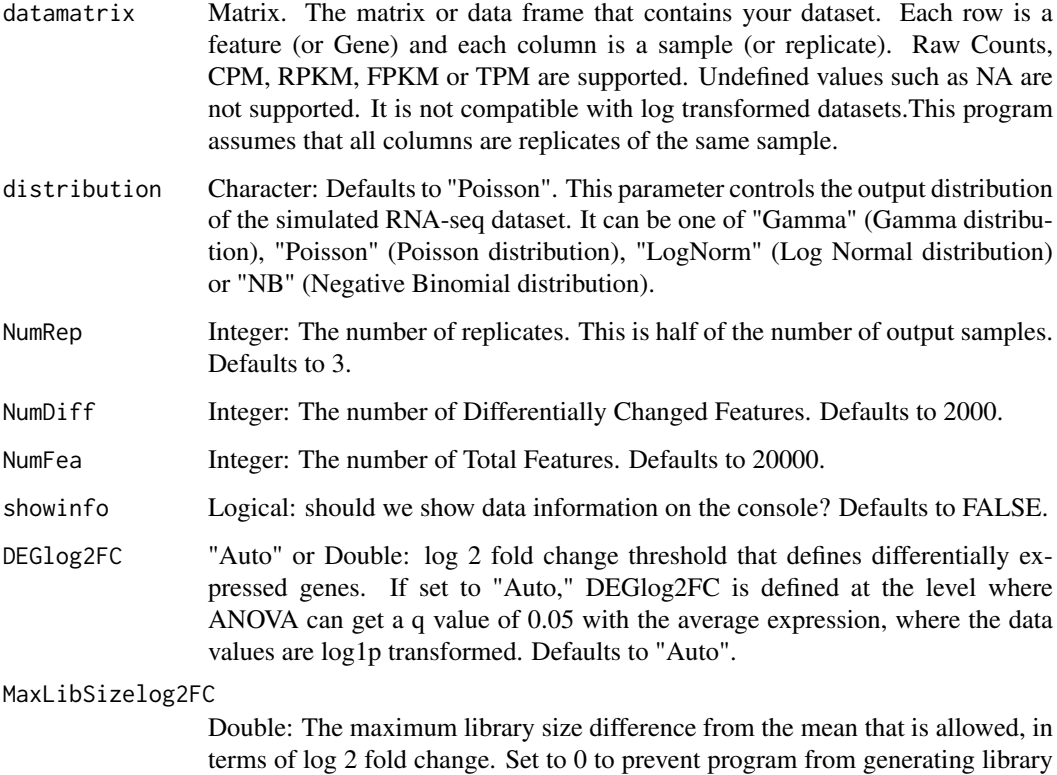

size differences. Defaults to 0.5.

<span id="page-19-0"></span>

#### <span id="page-20-0"></span> $SEQC$  21

## Value

This function returns a list that contains a matrix of count data in integer raw count and a vector that shows which genes are differentially expressed. In the matrix, each row is a gene and each column is a replicate. The first NumRep (see parameter) of the columns belong to sample 1, and the last NumRep (see parameter) of the columns belong to sample 2. There will be NumFea (see parameter) number of rows. The top NumCorr of genes will be positively or negatively correlated with each other (randomly); and they are evenly separated into groups. Each group is not intended to be correlated to each other, but, by chance, it can happen.

# Examples

```
#Obtain example matrix:
data(SEQC)
expMatrix <- SEQC
#Example for Negative Binomial distribution
simulateddata <- RnaXSim(expMatrix, distribution="NB", NumRep=5, NumDiff = 200, NumFea = 2000)
#Example for Poisson distribution
simulateddata <- RnaXSim(expMatrix, distribution="Poisson", NumRep=5, NumDiff = 200, NumFea = 2000)
#Example for Log Normal distribution
simulateddata <- RnaXSim(expMatrix, distribution="LogNorm", NumRep=5, NumDiff = 200, NumFea = 2000)
#Example for Gamma distribution
simulateddata <- RnaXSim(expMatrix, distribution="Gamma", NumRep=5, NumDiff = 200, NumFea = 2000)
```
SEQC *Partial RNA-seq data from SEQC/MAQC-III Sample A*

#### Description

Raw Count data

#### Usage

data(SEQC)

#### Format

A matrix with 50227 rows (genes) and 10 columns (samples).

#### References

SEQC/MAQC-III Consortium. A comprehensive assessment of RNA-seq accuracy, reproducibility and information content by the Sequencing Quality Control Consortium. Nature biotechnology 32.9 (2014): 903-914.

# <span id="page-21-0"></span>**Index**

∗Topic Analysis Linnorm.PCA, [16](#page-15-0) Linnorm.tSNE, [18](#page-17-0) ∗Topic CPM Linnorm, <mark>[5](#page-4-0)</mark> Linnorm.Cor, <mark>[6](#page-5-0)</mark> Linnorm.HClust, [10](#page-9-0) Linnorm.HVar , [11](#page-10-0) Linnorm.limma, [13](#page-12-0) Linnorm.Norm, [14](#page-13-0) Linnorm.PCA, [16](#page-15-0) Linnorm.SGenes , [17](#page-16-0) Linnorm.tSNE, [18](#page-17-0) ∗Topic Clustering Linnorm.HClust , [10](#page-9-0) Linnorm.PCA, [16](#page-15-0) Linnorm.tSNE, [18](#page-17-0) ∗Topic Component Linnorm.PCA, [16](#page-15-0) Linnorm.tSNE, [18](#page-17-0) ∗Topic Count Linnorm, <mark>[5](#page-4-0)</mark> Linnorm.Cor, [6](#page-5-0) Linnorm.HClust , [10](#page-9-0) Linnorm.HVar , [11](#page-10-0) Linnorm.limma, [13](#page-12-0) Linnorm.Norm, [14](#page-13-0) Linnorm.PCA, [16](#page-15-0) Linnorm.SGenes , [17](#page-16-0) Linnorm.tSNE, [18](#page-17-0) RnaXSim , [20](#page-19-0) ∗Topic Expression Linnorm, <mark>[5](#page-4-0)</mark> Linnorm.Cor, <mark>[6](#page-5-0)</mark> Linnorm.HClust, [10](#page-9-0) Linnorm.HVar , [11](#page-10-0) Linnorm.limma, [13](#page-12-0) Linnorm.Norm, [14](#page-13-0) Linnorm.PCA, [16](#page-15-0) Linnorm.SGenes , [17](#page-16-0) Linnorm.tSNE, [18](#page-17-0) RnaXSim , [20](#page-19-0) ∗Topic FPKM

Linnorm, [5](#page-4-0) Linnorm.Cor, [6](#page-5-0) Linnorm.HClust , [10](#page-9-0) Linnorm.HVar, [11](#page-10-0) Linnorm.limma, [13](#page-12-0) Linnorm.Norm, [14](#page-13-0) Linnorm.PCA, [16](#page-15-0) Linnorm.SGenes , [17](#page-16-0) Linnorm.tSNE, [18](#page-17-0) ∗Topic Filter Linnorm.SGenes , [17](#page-16-0) ∗Topic Gamma RnaXSim , [20](#page-19-0) ∗Topic K-means Linnorm.PCA, [16](#page-15-0) Linnorm.tSNE, [18](#page-17-0) ∗Topic Linear LinearRegression , [3](#page-2-0) LinearRegressionFP , [4](#page-3-0) ∗Topic Linnorm Linnorm, [5](#page-4-0) Linnorm.Cor, [6](#page-5-0) Linnorm.DataImput, [8](#page-7-0) Linnorm.HClust , [10](#page-9-0) Linnorm.HVar, [11](#page-10-0) Linnorm.limma, [13](#page-12-0) Linnorm.Norm, [14](#page-13-0) Linnorm.PCA, [16](#page-15-0) Linnorm.SGenes , [17](#page-16-0) Linnorm.tSNE, [18](#page-17-0) ∗Topic Log RnaXSim , [20](#page-19-0) ∗Topic Negative RnaXSim , [20](#page-19-0) ∗Topic PCA Linnorm.PCA, [16](#page-15-0) Linnorm.tSNE, [18](#page-17-0) ∗Topic Parametric Linnorm, [5](#page-4-0) Linnorm.Cor, [6](#page-5-0) Linnorm.HClust , [10](#page-9-0) Linnorm.HVar, [11](#page-10-0) Linnorm.limma, [13](#page-12-0)

#### $I<sub>N</sub>DEX$  23

Linnorm.PCA, [16](#page-15-0) Linnorm.tSNE, [18](#page-17-0) ∗Topic Poisson RnaXSim , [20](#page-19-0) ∗Topic Principal Linnorm.PCA, [16](#page-15-0) Linnorm.tSNE, [18](#page-17-0) ∗Topic RNA-seq Linnorm, <mark>[5](#page-4-0)</mark> Linnorm.Cor, <mark>[6](#page-5-0)</mark> Linnorm.DataImput, [8](#page-7-0) Linnorm.HClust , [10](#page-9-0) Linnorm.HVar, [11](#page-10-0) Linnorm.limma, [13](#page-12-0) Linnorm.Norm, [14](#page-13-0) Linnorm.PCA, [16](#page-15-0) Linnorm.SGenes , [17](#page-16-0) Linnorm.tSNE, [18](#page-17-0) RnaXSim , [20](#page-19-0) ∗Topic RPKM Linnorm, <mark>[5](#page-4-0)</mark> Linnorm.Cor, [6](#page-5-0) Linnorm.HClust , [10](#page-9-0) Linnorm.HVar , [11](#page-10-0) Linnorm.limma, [13](#page-12-0) Linnorm.Norm, [14](#page-13-0) Linnorm.PCA, [16](#page-15-0) Linnorm.SGenes , [17](#page-16-0) Linnorm.tSNE, [18](#page-17-0) ∗Topic Raw Linnorm, <mark>[5](#page-4-0)</mark> Linnorm.Cor, [6](#page-5-0) Linnorm.HClust , [10](#page-9-0) Linnorm.HVar, [11](#page-10-0) Linnorm.limma, [13](#page-12-0) Linnorm.Norm, [14](#page-13-0) Linnorm.PCA, [16](#page-15-0) Linnorm.SGenes , [17](#page-16-0) Linnorm.tSNE, [18](#page-17-0) RnaXSim , [20](#page-19-0) ∗Topic Regression LinearRegression , [3](#page-2-0) LinearRegressionFP , [4](#page-3-0) ∗Topic Simulate RnaXSim , [20](#page-19-0) ∗Topic Simulation RnaXSim , [20](#page-19-0) ∗Topic Stable Linnorm.SGenes, [17](#page-16-0) ∗Topic TPM Linnorm, <mark>[5](#page-4-0)</mark> Linnorm.Cor, <mark>[6](#page-5-0)</mark>

Linnorm.HClust , [10](#page-9-0) Linnorm.HVar, [11](#page-10-0) Linnorm.limma, [13](#page-12-0) Linnorm.Norm, [14](#page-13-0) Linnorm.PCA, [16](#page-15-0) Linnorm. SGenes, [17](#page-16-0) Linnorm.tSNE, [18](#page-17-0) ∗Topic cell Linnorm.DataImput, [8](#page-7-0) ∗Topic coefficient Linnorm.Cor, [6](#page-5-0) ∗Topic constant LinearRegression , [3](#page-2-0) LinearRegressionFP , [4](#page-3-0) ∗Topic correlation Linnorm.Cor, [6](#page-5-0) ∗Topic data Linnorm.DataImput, [8](#page-7-0) ∗Topic distribution RnaXSim , [20](#page-19-0) ∗Topic embedding Linnorm.tSNE, [18](#page-17-0) ∗Topic hierarchical Linnorm.HClust , [10](#page-9-0) ∗Topic highly Linnorm.HVar, [11](#page-10-0) ∗Topic imputation Linnorm.DataImput, [8](#page-7-0) ∗Topic k-means Linnorm.PCA, [16](#page-15-0) Linnorm.tSNE, [18](#page-17-0) ∗Topic kendall Linnorm.Cor, [6](#page-5-0) ∗Topic kmeans Linnorm.PCA, [16](#page-15-0) Linnorm.tSNE, [18](#page-17-0) ∗Topic limma Linnorm.limma, [13](#page-12-0) ∗Topic missing Linnorm.DataImput, [8](#page-7-0) ∗Topic neighbor Linnorm.tSNE, [18](#page-17-0) ∗Topic normalization Linnorm, [5](#page-4-0) Linnorm.Cor, [6](#page-5-0) Linnorm.HClust , [10](#page-9-0) Linnorm.HVar , [11](#page-10-0) Linnorm.limma, [13](#page-12-0) Linnorm.Norm, [14](#page-13-0) Linnorm.PCA, [16](#page-15-0) Linnorm.tSNE, [18](#page-17-0) ∗Topic pearson

24 INDEX

Linnorm.Cor, [6](#page-5-0) ∗Topic single Linnorm.DataImput, [8](#page-7-0) ∗Topic slope LinearRegression , [3](#page-2-0) LinearRegressionFP , [4](#page-3-0) ∗Topic spearman Linnorm.Cor, <mark>[6](#page-5-0)</mark> ∗Topic stochastic Linnorm.tSNE, [18](#page-17-0) ∗Topic t-SNE Linnorm.tSNE, [18](#page-17-0) ∗Topic t-distributed Linnorm.tSNE, [18](#page-17-0) ∗Topic transformation Linnorm, <mark>[5](#page-4-0)</mark> Linnorm.Cor, <mark>[6](#page-5-0)</mark> Linnorm.HClust , [10](#page-9-0) Linnorm.HVar, [11](#page-10-0) Linnorm.limma, [13](#page-12-0) Linnorm.PCA, [16](#page-15-0) Linnorm.tSNE, [18](#page-17-0) ∗Topic value Linnorm.DataImput, [8](#page-7-0) ∗Topic variable Linnorm.HVar , [11](#page-10-0) ∗Topic variance Linnorm.HVar, [11](#page-10-0) Islam2011 , [2](#page-1-0)  $L$ IHC,  $3$ LinearRegression, [3](#page-2-0) LinearRegressionFP , [4](#page-3-0) Linnorm, <mark>[5](#page-4-0)</mark> Linnorm.Cor, <mark>[6](#page-5-0)</mark>

Linnorm.DataImput, [8](#page-7-0) Linnorm.HClust , [10](#page-9-0) Linnorm.HVar , [11](#page-10-0) Linnorm.limma, [13](#page-12-0) Linnorm.Norm, [14](#page-13-0) Linnorm.PCA, [16](#page-15-0) Linnorm.SGenes, [17](#page-16-0) Linnorm.tSNE, [18](#page-17-0)

RnaXSim , [20](#page-19-0)

SEQC , [21](#page-20-0)